# DEVOIR COMMUN N°2

**Durée : 3h**

**Les calculatrices sont autorisées et le sujet contient 14 pages.**

**Il sera tenu compte de la qualité de la rédaction et de la cohérence des chiffres significatifs.**

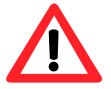

**VOUS DEVEZ RENDRE LES QUATRE PAGES D'ANNEXES REMPLIES! ATTENTION, TOUT CE QUI EST DEMANDÉ EN ANNEXE NE SERA CORRIGÉ QU'EN ANNEXE.**

# **EXERCİCE 1 : EXPERIENCE DE THOMSON… (5 points)**

#### **Document 1 : La deuxième expérience de Thomson**

Le physicien anglais Joseph John Thomson utilisa un tube à vide, dans lequel une cathode émet des électrons. Ceux-ci sont accélérés dans un champ électrostatique créé par des anodes de collimation. À la sortie de ces anodes, les électrons forment un faisceau très étroit. Ce faisceau passe ensuite entre deux plaques métalliques de charges opposées. Les électrons, soumis à un nouveau champ électrostatique, sont alors déviés de leur trajectoire et viennent frapper un écran constitué d'une couche de peinture phosphorescente.

#### *Tube utilisé par Thomson pour montrer la déviation de particules chargées par un champ électrostatique :*

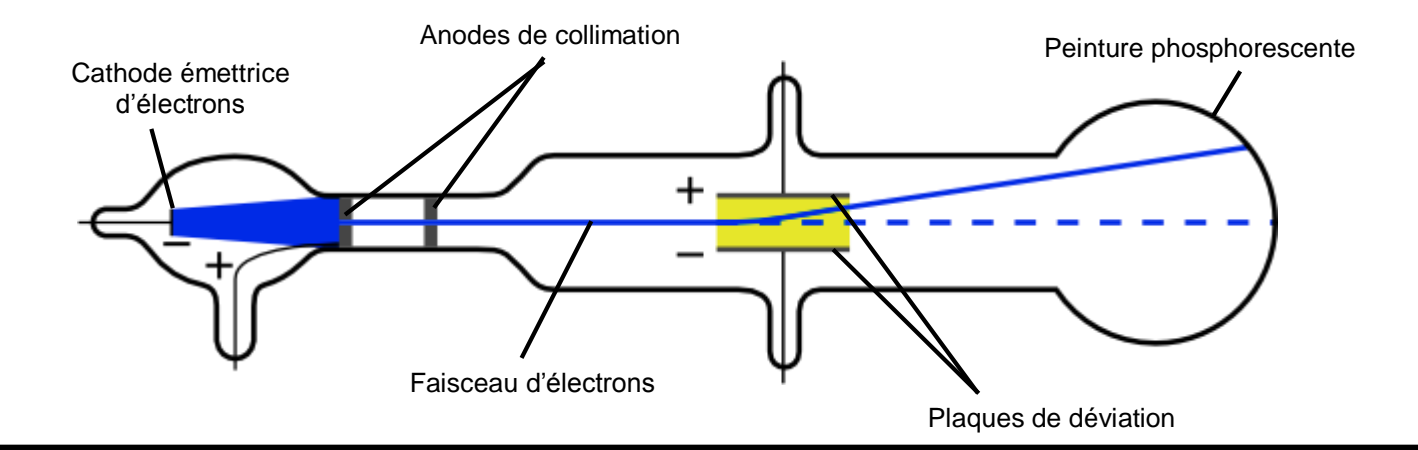

#### **Document 2 : Création d'un champ électrostatique**

Deux plaques métalliques horizontales portant des charges opposées possèdent entre elles un champ électrostatique uniforme E caractérisé par :

- sa direction : perpendiculaire aux plaques
- son sens : de la plaque chargée positivement vers la plaque chargée négativement.

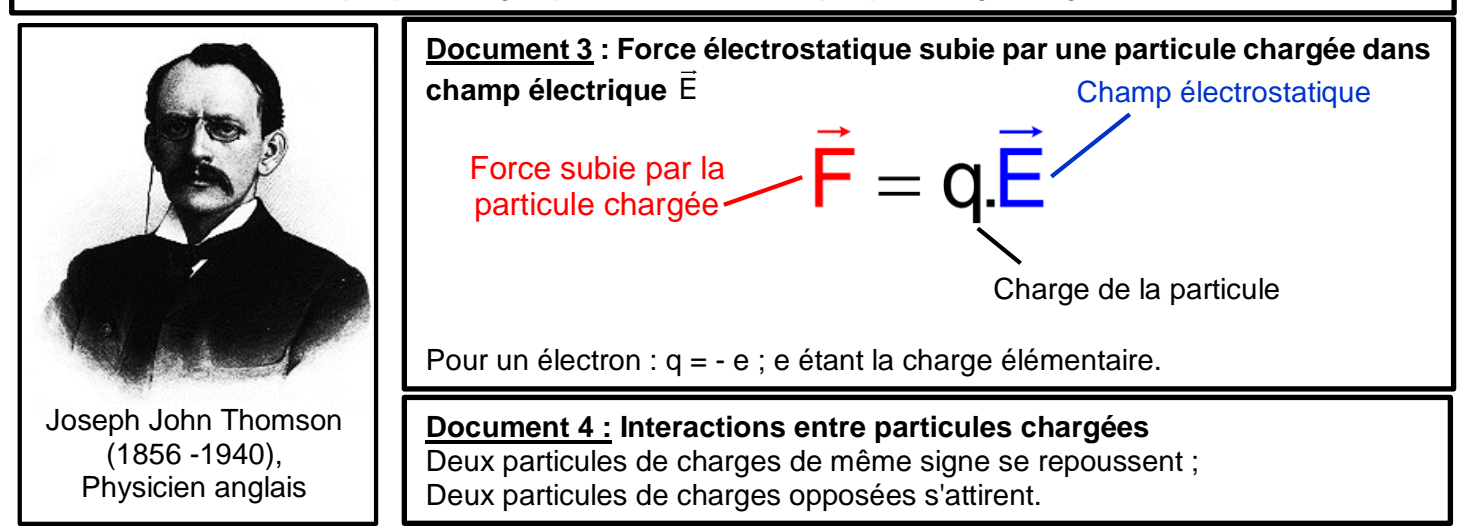

#### **Document 5 : Expérience de laboratoire ; détermination du rapport e/m pour l'électron**

Le montage ci-dessous reprend le principe de la deuxième expérience de Thomson. Il comporte un tube à vide dans lequel un faisceau d'électrons est dévié entre deux plaques de charges opposées. On mesure la déviation verticale du faisceau d'électrons lors de la traversée des plaques sur une longueur L, afin de déterminer la valeur du rapport e/m.

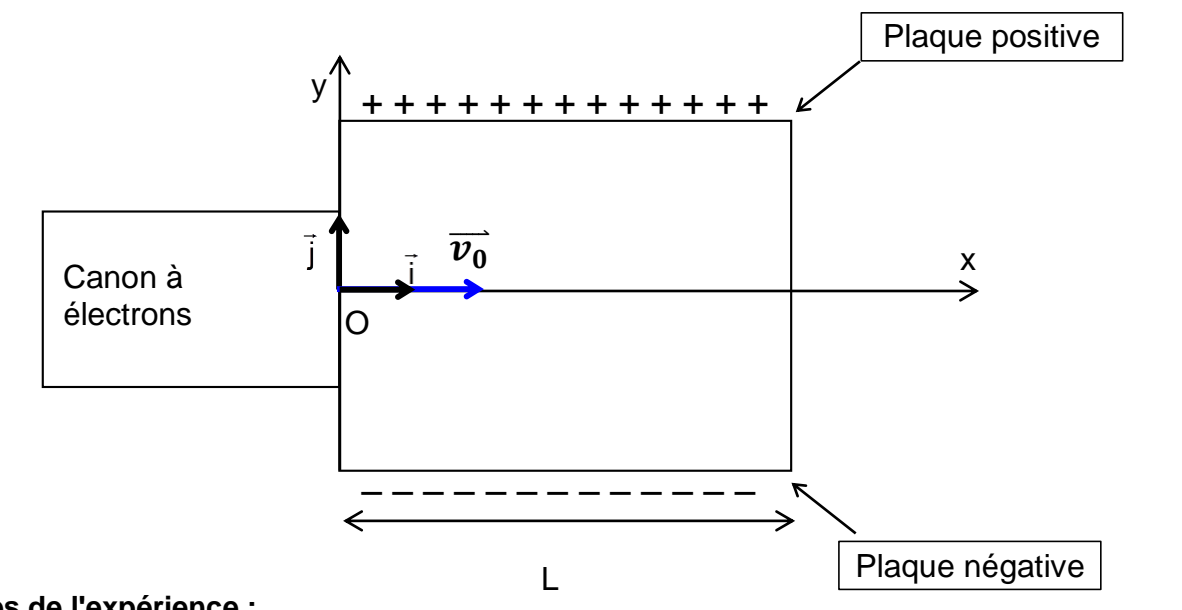

#### **Données de l'expérience :**

Les électrons sortent du canon à électrons avec une vitesse v<sub>0</sub> = 2,27  $\times$  10<sup>7</sup> m.s<sup>-1</sup>. Le faisceau d'électrons passe entre les deux plaques chargées et est dévié d'une hauteur h quand il sort des plaques.

L'intensité du champ électrostatique entre les deux plaques est :  $E = 15.0 \text{ kV.m}^{-1}$ . La longueur des plaques est :  $L = 8,50$  cm.

On fait l'hypothèse que le poids des électrons est négligeable par rapport à la force électrostatique F .

#### **1. Détermination du caractère négatif de la charge de l'électron par J.J. Thomson.**

**1.1.** À l'aide du **document 2**, représenter sur **L'ANNEXE À RENDRE AVEC LA COPIE** le vecteur correspondant au champ électrostatique  $\vec{\sf E}$  .On prendra l'échelle suivante : 1,0 cm pour 5,0 kV.m<sup>-1</sup>.

*J.J. Thomson a observé une déviation du faisceau d'électrons vers la plaque métallique chargée positivement (voir document 1).*

- **1.2.** Expliquer comment J.J. Thomson en a déduit que les électrons sont chargés négativement.
- **1.3.** À l'aide du **document 3**, donner la relation entre la force électrostatique F subie par un électron, la charge élémentaire e et le champ électrostatique E . Montrer que le sens de déviation du faisceau d'électrons est cohérent avec le sens de F .

#### **2. Détermination du rapport e/m pour l'électron.**

2.1. En appliquant la deuxième loi de Newton à l'électron, montrer que les relations donnant les coordonnées de son vecteur accélération sont :a<sub>x</sub> = 0 et a<sub>y</sub> =  $\frac{eE}{e}$ m

*2.2. Etude de la courbe à la sortie des plaques.*

On montre que la courbe décrite par les électrons entre les plaques admet pour  $\acute{e}$ *quation :*  $y = \frac{EL}{2}x^2$  $y = \frac{eE}{2}x$ 

2 0 2mv

*À la sortie des plaques, en x = L, la déviation verticale du faisceau d'électrons par rapport à l'axe (Ox) a une valeur h = 1,85 cm.*

**2.2.1.**En déduire l'expression du rapport e m en fonction de  $E$ , L, h et v<sub>0</sub>.

**2.2.2.**Donner la valeur du rapport e m .

*On donne ci-dessous les valeurs des grandeurs utilisées, avec les incertitudes associées*

 $v_0 = (2.27 \pm 0.02) \times 10^7 \text{ m.s}^{-1}$ ; *E = (15,0 ± 0,1) kV.m<sup>1</sup> ; L = (8,50 ± 0,05) cm ; h = (1,85 ± 0,05) cm ;*

*L'incertitude du rapport*  e m *, notée*  $U\left(\frac{e}{m}\right)$ m *incertitude du rapport*  $\frac{a}{m}$ , *notée*  $U(\frac{b}{m})$ , *s'exprime par la formule suivante*<br> $\left(\frac{e}{m}\right) = \frac{e}{m} \sqrt{\left(\frac{U(h)}{m}\right)^2 + \left(\frac{U(E)}{m}\right)^2 + 4\left(\frac{U(v_0)}{m}\right)^2 + 4\left(\frac{U(L)}{m}\right)^2}$ 

$$
U\left(\frac{e}{m}\right) = \frac{e}{m}\sqrt{\left[\left(\frac{U(h)}{h}\right)^2 + \left(\frac{U(E)}{E}\right)^2 + 4\left(\frac{U(v_0)}{v_0}\right)^2 + 4\left(\frac{U(L)}{L}\right)^2\right]}
$$

**2.2.3.**Calculer l'incertitude  $\cup \left(\frac{e}{m}\right)$ m , puis exprimer le résultat de  $\left(\frac{\mathsf{e}}{\mathsf{m}}\right)$ m avec cette incertitude.

# **EXERCİCE 2 : LUGOL CONTRE EAU OXYGENEE… (8 points)**

Le Lugol et l'eau oxygénée sont deux antiseptiques couramment utilisés. Les indications portées sur deux flacons de solutions commerciales contenant chacun un de ces antiseptiques sont données dans le tableau cidessous.

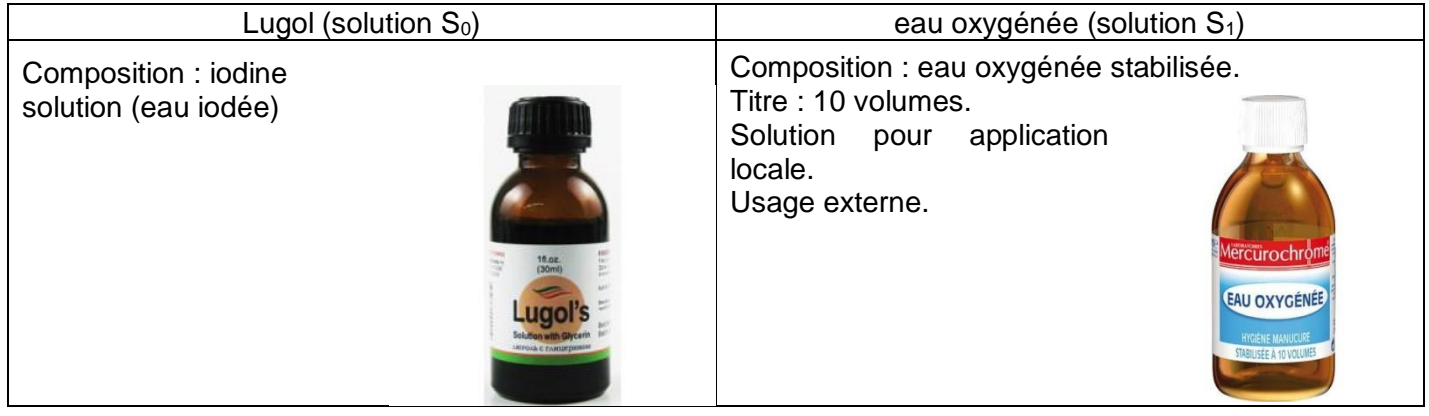

On se propose dans cet exercice de tracer une courbe d'étalonnage à l'aide d'un spectrophotomètre afin d'utiliser cet appareil pour :

- $\bullet$  déterminer le titre de la solution  $S_0$  de Lugol;
- étudier la cinétique d'une transformation chimique mettant en jeu l'eau oxygénée.

#### **Les parties 2. et 3. sont indépendantes et peuvent être traitées séparément.**

#### **1. Courbe d'étalonnage du spectrophotomètre :**

*On dispose de six solutions aqueuses de diiode de concentrations molaires apportées différentes. La mesure de l'absorbance A de chaque solution a été réalisée avec un spectrophotomètre UV–visible réglé à la longueur d'onde*  $\lambda = 500$  nm.

*Le spectrophotomètre utilisé admet une gamme de mesures pour l'absorbance de A<sup>0</sup> = 0 à Amax = 2,00. Parmi les espèces chimiques présentes le diiode est la seule espèce qui absorbe à 500 nm. Les résultats obtenus permettent de tracer la courbe d'étalonnage de la figure 1 de L'ANNEXE À RENDRE AVEC LA COPIE.*

**1.1.** Justifier, à partir de la courbe d'étalonnage, que les grandeurs portées sur le graphe sont liées par une relation de la forme  $A = k \times [I_2]$ .

*On note [I2]max la concentration molaire apportée en diiode au-delà de laquelle l'absorbance d'une solution de diiode n'est pas mesurable par le spectrophotomètre utilisé ici.*

**1.2.** Déterminer graphiquement la valeur de [I2]max **en faisant clairement apparaître la méthode utilisée sur la figure 1** de **L'ANNEXE À RENDRE AVEC LA COPIE.**

#### **2. Titre du Lugol :**

*Pour déterminer le titre en diiode du Lugol, il est ici nécessaire de diluer dix fois la solution commerciale S0. La solution obtenue est notée S'0.*

*Le matériel mis à disposition est le suivant :*

- *béchers 50 mL, 100 mL, 250 mL ;*
- *pipettes jaugées 5,0 mL, 10,0 mL, 20,0 mL ;*
- *éprouvettes graduées 10 mL, 20 mL, 100 mL ;*
- *fioles jaugées 100,0 mL, 250,0 mL, 500,0 mL.*

**2.1.** Choisir, sans justification, le matériel nécessaire pour préparer S<sub>0</sub>'.

**2.2.** Sans modifier les réglages du spectrophotomètre, on mesure l'absorbance de la solution S $_0$ ' :  $A_{\stackrel{.}{S_{0}}}$  = 1,00.

**2.2.1.** Déterminer graphiquement sur la figure 1 de **L'ANNEXE À RENDRE AVEC LA COPIE** la concentration molaire apportée en diiode de la solution *S0'*. **On fera clairement apparaître la méthode graphique utilisée.**

**2.2.2.** En déduire la concentration molaire apportée  $C_L$  en diiode du Lugol (solution commerciale  $S_0$ )

**2.2.3.** Pourquoi a-t-il été nécessaire de diluer le Lugol (solution commerciale S<sub>0</sub>)?

#### **3. Étude cinétique d'une transformation chimique mettant en jeu l'eau oxygénée et libérant du diiode :**

*La transformation qui a lieu dans l'étude proposée est modélisée par la réaction dont l'équation d'oxydoréduction s'écrit :*

$$
H_2O_2(aq) + 21^-(aq) + 2H_3O^+(aq) \rightarrow I_2(aq) + 4H_2O(\ell)
$$

*La mesure de l'absorbance du diiode présent dans le milieu réactionnel, à longueur d'onde 500 nm, permet de suivre l'évolution temporelle de la quantité de diiode formé et de réaliser ainsi un suivi cinétique. La courbe A = f(t) est donnée sur la Figure 2 de L'ANNEXE À RENDRE AVEC LA COPIE.*

*Afin de réaliser ce suivi cinétique :*

- *on prépare une solution S<sup>2</sup> (concentration C2) 10 fois moins concentrée que la solution S<sup>1</sup> (concentration C1) d'eau oxygénée commerciale ;*
- *on mélange dans un bécher, V = 5,0 mL d'acide sulfurique et V3 = 9,0 mL d'une solution aqueuse d'iodure de potassium, K + (aq) + I – (aq) ;*
- *à l'instant de date t<sub>0</sub> = 0 s, on introduit rapidement, dans ce bécher, un volume*  $V_2 = 1.0$  *mL de la solution S<sup>2</sup> d'eau oxygénée H2O2 (aq).*

*Un échantillon du milieu réactionnel est versé dans une cuve que l'on introduit dans le spectrophotomètre. Dans les conditions de l'expérience, les ions iodure l*  $\frac{1}{2}$  *(aq) et les ions oxonium H<sub>3</sub>O<sup>+</sup>(aq) sont introduits en excès par rapport à l'eau oxygénée.*

- **3.1.** Donner la définition d'un oxydant.
- **3.2.** Écrire les couples oxydant/réducteur mis en jeu dans la réaction étudiée et les demi-équations électroniques correspondantes.
- **3.3.** Compléter littéralement, en utilisant les notations de l'énoncé, le tableau descriptif de l'évolution du système donné sur la Figure 3 de **L'ANNEXE À RENDRE AVEC LA COPIE.**
- **3.4.** À l'aide de ce tableau, établir l'expression de l'avancement x(t) de la réaction en fonction de [I<sub>2</sub>](t), la concentration molaire en diiode présent dans le milieu réactionnel et de Vtot volume du mélange.
- **3.5.** *On veut exploiter la courbe*
	- **3.5.1.** Que peut-on dire de la vitesse de réaction au cours du temps ? Pourquoi ?
	- **3.5.2**. Dessiner sur la figure 2, l'allure de la courbe
		- a. si on augmentait la température
		- b. Si on diminuait la concentration de l'eau oxygénée.

*Une détermination précise de la valeur de k (constante de proportionnalité intervenant dans la relation de la question 1.1.)* donne  $k = 246$  L.mol<sup>-1</sup>. Le volume de la solution est  $V_{tot} = V + V_2 + V_3 = 15,0$  mL

- **3.6.** À partir des résultats expérimentaux donnés sur la figure 2 de **L'ANNEXE À RENDRE AVEC LA COPIE**, déterminer la valeur de l'avancement maximal  $x<sub>max</sub>$  de la transformation étudiée.
- **3.7.** Définir puis déterminer graphiquement la valeur du temps de demi-réaction  $t_{1/2}$  en faisant apparaître **clairement** la méthode utilisée sur la figure 2 de **L'ANNEXE À RENDRE AVEC LA COPIE.**

# **EXERCİCE 3 : LE GENIE DES DEUX… (7 points)**

#### **Cet exercice comporte trois parties A, B et C indépendantes.**

#### **Document 1 : Ce que Galilée a dit…**

*« J'ai pris deux boules, l'une de plomb et l'autre de liège, celle-là au moins cent fois plus lourde que celle-ci, puis j'ai attaché chacune d'elles à deux fils très fins, longs tous les deux de quatre coudées ; les écartant alors de la position perpendiculaire, je les lâchais en même temps ; une bonne centaine d'allées et venues, accomplies par les boules elles-mêmes, m'ont clairement montré qu'entre la période du corps pesant et celle du corps léger, la coïncidence est telle que sur mille vibrations comme sur cent, le premier n'acquiert sur le second aucune avance, fût-ce la plus minime, mais que tous les deux ont un rythme de mouvement rigoureusement identique.* 

*On observe également l'action du milieu qui, en gênant le mouvement, ralentit bien davantage les vibrations du liège que celles du plomb, sans toutefois modifier leur fréquence.* 

*D'après Discours et démonstrations mathématiques concernant deux sciences nouvelles, de Galilée, publié en 1636* 

#### **Document 2 : Des données…**

- *Une coudée = 0,573 m*
- *Accélération de la pesanteur :*  $q = 9.81$  *m.s*<sup> $12$ </sup>
- *La masse du pendule de plomb de Galilée est : m = 50 g*

#### **Document 3 : Qu'est-ce qu'une analyse dimensionnelle**

*❶La connaissance de la dimension d'une grandeur G renseigne sur sa nature physique.* 

*La dimension de la grandeur G se note [G].* 

*Exemple : si G est une masse, alors [G] = M, elle a la dimension d'une masse; on dit aussi qu'elle est homogène à une masse.*

*❷La relation [G] = M correspond à l'équation aux dimensions de la grandeur G.*

*❸Pour écrire l'équation aux dimensions de la grandeur G, aucun choix de système d'unités n'est imposé.*

*Exemple: une distance d a la dimension d'une longueur: [d] = L ; mais elle peut s'exprimer en mètres, en pouces, etc*

*❹Lorsque dans l'écriture de l'équation aux dimensions d'une grandeur G, on obtient [G] = 1, la grandeur est dite* 

*sans dimension ou de dimension 1. Dans le cas d'un angle, on obtient 1 mais il y a quand même une unité, le radian.* 

*❺Une équation est dite homogène si ses deux membres ont la même dimension*

#### **Document 4 : Réalisation d'un pendule**

On réalise un pendule en suspendant une bille de plomb de masse m = 50 g et de centre d'inertie G, à un fil  $\ell$ accroché en O comme l'indique la figure.

On choisit la position à l'équilibre  $G_0$  de G comme origine des altitudes z. Pour un amortissement faible, la pseudopériode T du pendule est voisine de sa période propre T0. L'expression de la période propre du pendule est l'une des propositions suivantes :

$$
\mathsf{T}_{\mathsf{0}} = 2\pi\sqrt{\ell} \hspace{2mm} ; \hspace{2mm} \mathsf{T}_{\mathsf{0}} = 2\pi\sqrt{\frac{\ell}{\mathsf{g}}} \hspace{2mm} ; \hspace{2mm} \mathsf{T}_{\mathsf{0}} = 2\pi\sqrt{\frac{\mathsf{g}}{\ell}} \hspace{2mm} ; \hspace{2mm} \mathsf{T}_{\mathsf{0}} = 2\pi\sqrt{\frac{\mathsf{m}}{\ell}}
$$

 $\ell$  désigne la longueur du fil et m la masse du pendule. Un système informatique permet d'obtenir les mesures représentées sur les deux graphes du document 5 de **L'ANNEXE À RENDRE AVEC LA COPIE**

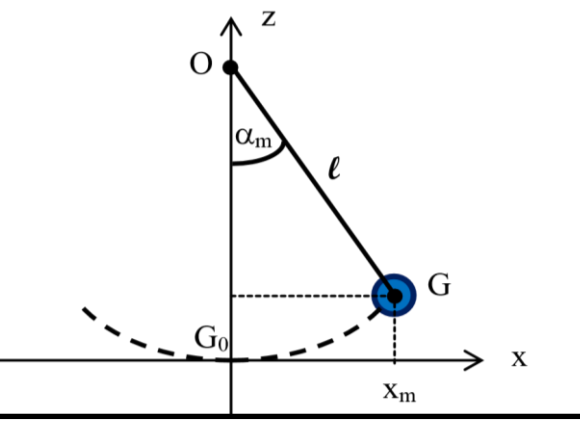

#### **Document 6 : Le télescope spatial Hubble**

Le télescope spatial Hubble (HST pour Hubble Space Télescope) a été nommé en l'honneur d'Edwin Powell Hubble (1889-1953), l'un des grands pionniers de l'astronomie moderne.

Lancé dans l'espace le 24 Avril 1990 depuis Cap Canaveral et mis sur orbite par la navette spatiale Discovery (STS-31), le HST a été placé sur une orbite circulaire de type LEO (Low Earth Orbit) inclinée à 28,5 degrés à l'équateur. Hubble accomplit ainsi le tour de la Terre en environ 100 minutes (pratiquement 1,5 heure) à 600 km au-dessus de notre planète (soit environ 42 000 km de circonférence). Cette position dans l'espace permet au télescope d'effectuer des observations avec une très haute résolution, en infrarouge ou ultraviolet, sans les contraintes dues à l'atmosphère terrestre.

Le HST a révolutionné l'astronomie moderne ; il est non seulement un outil extraordinaire pour explorer notre univers, mais il est également leader dans la recherche astronomique de précurseurs organiques (acides aminés dans des météorites, comètes, etc.).

L'œil rivé au plus profond de l'espace, le HST a collecté pour les scientifiques une immense quantité de données numériques, apportant par exemple la preuve de l'existence des trous noirs, ou validant la théorie de l'expansion de l'Univers émise en 1929 par Edwin Hubble. *Source : futura-sciences.com* 

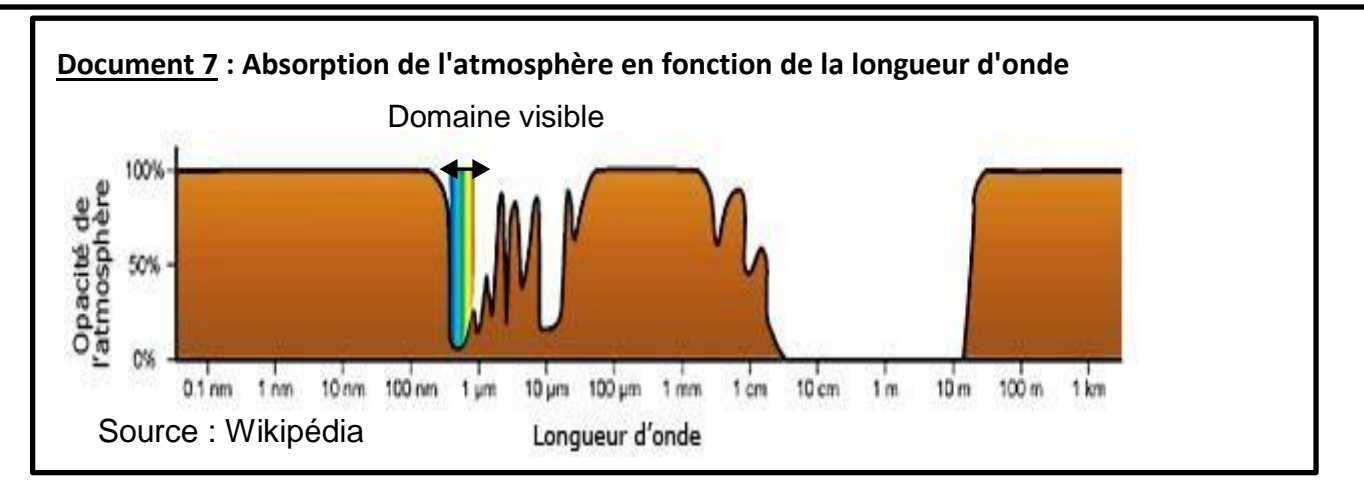

#### **Document 8 : L'effet Doppler**

**L'effet Doppler** (ou Doppler-Fizeau traduit le décalage de longueur d'onde (ou fréquence) perçu par un observateur lorsque une onde est reçue en provenance d'un émetteur en mouvement par rapport à la situation où ce même corps est immobile.

Il peut être montré que ce décalage est proportionnel à la vitesse du corps et dépend du sens du mouvement. Si ce corps s'éloigne, la longueur d'onde d'une lumière visible émise par ce corps est décalée vers le rouge (la fréquence diminue), s'il se rapproche, elle est décalée vers le bleu (la fréquence augmente).

# $\boldsymbol{v}$

#### Sources: http://bonnetbigaud.free.fr/pedagogie/hubble\_law/index.htlm

**Schéma général de l'effet Doppler Extrait du spectre d'émission de la galaxie NGC 3627**

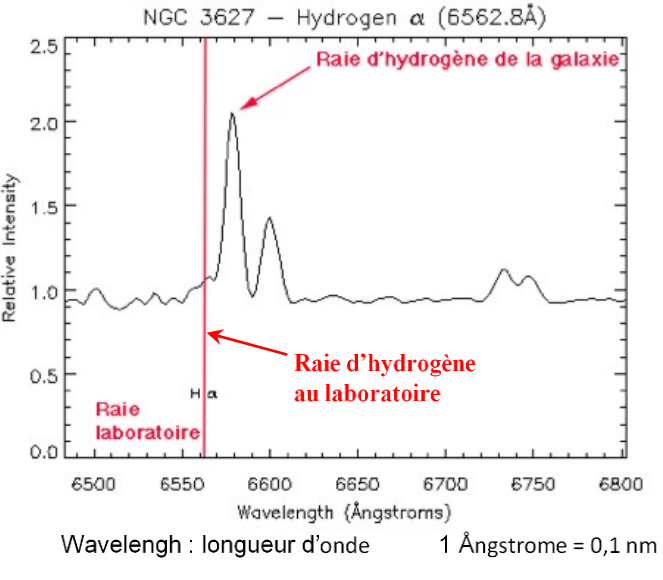

*hubblesite.org* 

*Edwin Powell Hubble* 

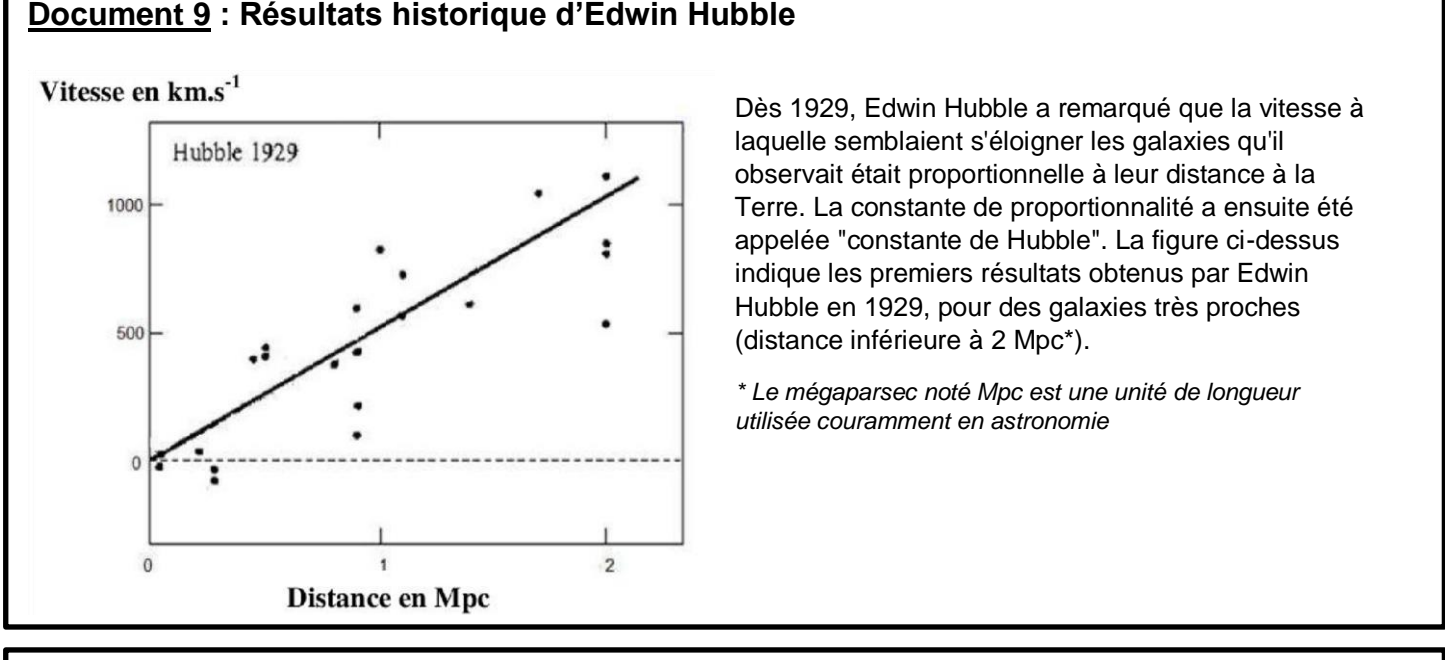

**Document 10 : La loi de Hubble en 1996 (vitesse des galaxies en fonction de leur distance à la Terre jusqu'à 500 Mpc).**

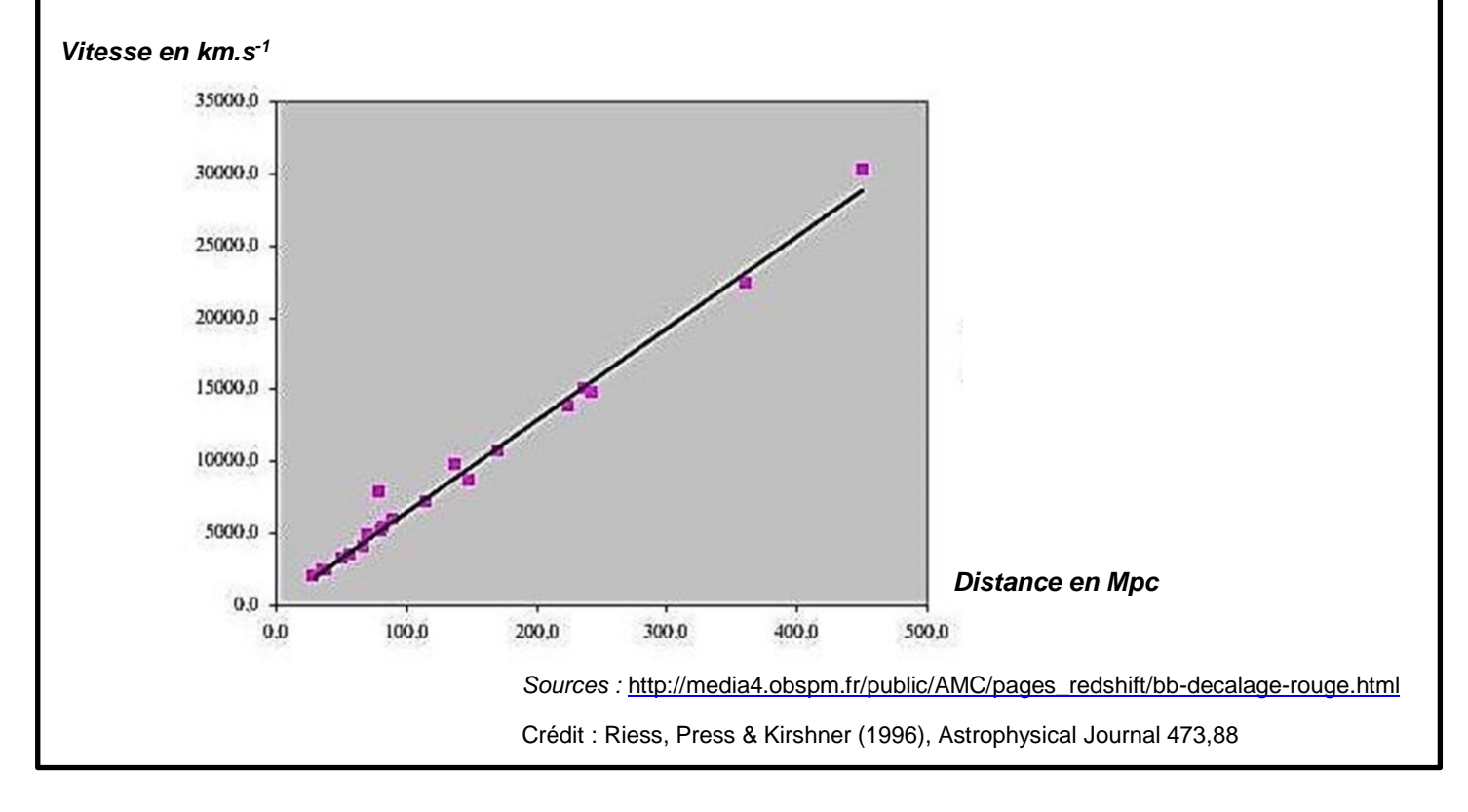

*La mesure du temps est une question essentielle depuis... la nuit des temps. C'est aujourd'hui un paramètre essentiel au fonctionnement des satellites.* 

#### **Partie A : La mesure du temps par Galilée**

Galilée, au XVIIème siècle, a eu l'idée d'utiliser un pendule pour mesurer le temps :

**1.** À l'aide des documents 1 à 4 et de vos connaissances, proposer une réponse argumentée pour montrer que **« le pendule réalisé aurait pu être celui de Galilée ! »**.

Pour cela : À l'aide d'une analyse dimensionnelle, choisir l'expression de la période du pendule simple qui convient parmi celles proposées. Comparer de la manière la plus précise possible, la valeur calculée de la période du pendule de Galilée à celle du pendule réalisé expérimentalement, puis conclure.

#### **2.** Etude du pendule…

- **2.1.** Déterminer à partir du document 5, partie A (fenêtre 1) de **L'ANNEXE A RENDRE AVEC LA COPIE** la valeur de l'abscisse x<sub>m</sub>.
- **2.2.** En déduire la valeur de l'angle maximal  $\alpha_m$ , en degré, décrit par le pendule.
- **2.3.** Grâce entre autre, à la relation suivante qui relie l'énergie cinétique d'un objet, sa masse et sa vitesse soit E<sub>c</sub> =  $\frac{1}{2}$  $\frac{1}{2} \times m \times v^2$ , calculer la vitesse maximale v<sub>m</sub> atteinte par le centre d'inertie G.

#### **PARTIE B : Étude du satellite Hubble**

*Dans cette partie, on utilisera les notations suivantes : rayon de la Terre : RT, constante de gravitation universelle : G et masse de la Terre : M* 

#### **1. Intérêt du satellite**

- **1.1.** Indiquer les limites en longueur d'onde de la partie visible du spectre électromagnétique.
- **1.2.** Justifier précisément l'expression «...en infrarouge ou ultraviolet, sans les contraintes dues à

l'atmosphère terrestre. ».

**1.3.** Citer une source de rayonnement ultraviolet extraterrestre détectable par le HST.

#### **2. Mouvement du satellite**

- **2.1.** Représenter sans souci d'échelle sur **la figure 1 de la partie B de L'***ANNEXE À RENDRE AVEC LA*  **COPIE** la force d'interaction gravitationnelle  $\overrightarrow{F_{T/H}}$  exercée par la Terre sur le satellite de masse m, supposé ponctuel et noté H.
- **2.2.** On suppose que les durées de parcours du satellite sur sa trajectoire circulaire entre les points H<sub>1</sub> et H'<sub>1</sub> puis H<sub>2</sub> et H'<sub>2</sub> sont égales et on définit le vecteur unitaire pointant vers la Terre tel que :  $\vec{n} = \frac{\vec{HT}}{11777}$  $\|\overrightarrow{HT}\|$ 
	- **2.2.1.** Énoncer la deuxième loi de Kepler et compléter **la figure 2 de la partie B de** *l'ANNEXE À RENDRE AVEC LA COPIE* pour illustrer cette loi.
	- **2.2.2.** En déduire que le mouvement du satellite est circulaire uniforme.
- **2.3.** Établir à l'aide des lois de Newton l'expression de la valeur *a* de l'accélération du satellite dans le référentiel géocentrique, supposé galiléen, en fonction de *G*, *M*, de l'altitude *h* et de *R*T.
- **2.4.** Montrer que la vitesse du satellite peut se mettre sous la forme :  $v = \int_{B}^{G \times M}$  $\frac{G \wedge m}{R_T + h}$ .
- 2.5. Le calcul de cette vitesse conduit à une valeur d'environ 7.10<sup>3</sup> m.s<sup>-1</sup>. Montrer que cette valeur est compatible avec les données du document 6.
- **2.6.** Retrouver par le calcul, la période T de révolution du satellite autour de la Terre, donnée au document 6 ?

#### **PARTIE C : Edwin Hubble et l'expansion de l'Univers : Etude des documents 8 à 10**

- **1.** L'effet Doppler est observé dans le cas des ondes sonores (par exemple une sirène d'ambulance en mouvement). Indiquer dans le cas d'une source sonore s'éloignant de l'observateur si le son perçu par celuici est plus aigu ou plus grave que le son perçu lorsque la source est immobile. Justifier la réponse.
- **2.** La galaxie NGC 3627 s'éloigne-t-elle ou se rapproche-t-elle de la Terre ? Justifier.
- **3.** Commenter la phrase « Edwin Hubble a remarqué que la vitesse à laquelle semblaient s'éloigner les galaxies qu'il observait était proportionnelle à leur distance à la Terre ».

*La constante de proportionnalité dite « constante de Hubble » est notée en général H0.* 

**4.** À partir du graphique du document 9, estimer la valeur de *H<sup>0</sup>* proposée par Edwin Hubble. On précisera l'unité associée à cette valeur.

*En réalité des mesures plus récentes réalisées en partie par le télescope Hubble ont permis d'obtenir des mesures plus précises sur des galaxies plus éloignées (voir document 10). Ces mesures conduisent à une valeur de la constante de Hubble :*  $H_0 = 62$  *km.s<sup>-1</sup>.Mpc<sup>-1</sup>.* 

**5.** Expliquer pourquoi l'application de cette loi pour une galaxie située à 10 000 Mpc se heurterait à un principe fondamental de la physique.

# **ANNEXE EXERCICE 1 À RENDRE AVEC LA COPIE**

**Nom :** …………………………………… **Prénom :** ……………………………… **Classe :** ……………

L'intensité du champ électrique entre les deux plaques est  $E = 15,0$  kV.m<sup>-1</sup>.

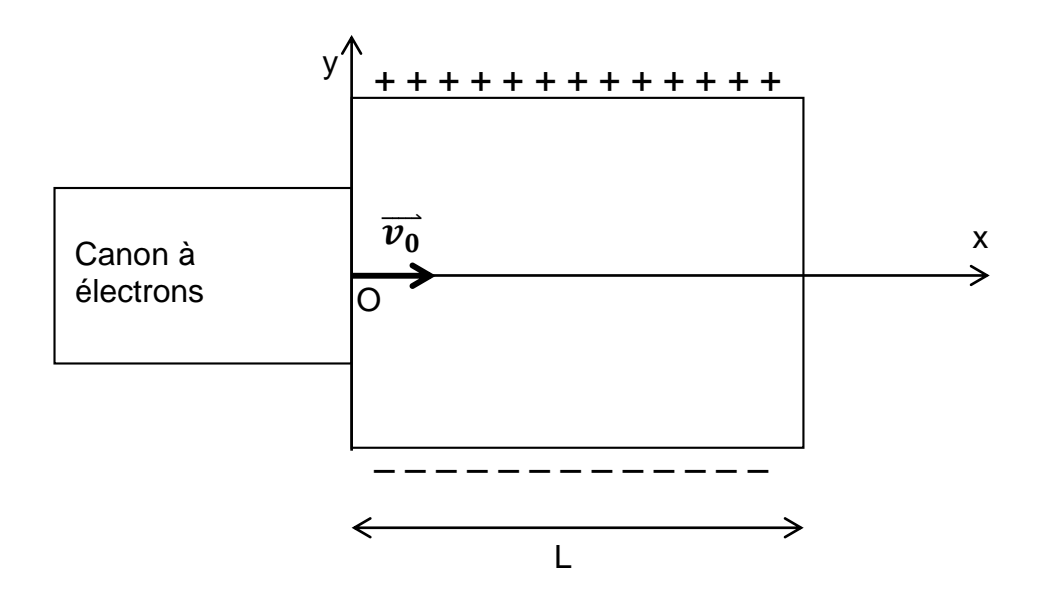

### **ANNEXE EXERCICE 2 À RENDRE AVEC LA COPIE**

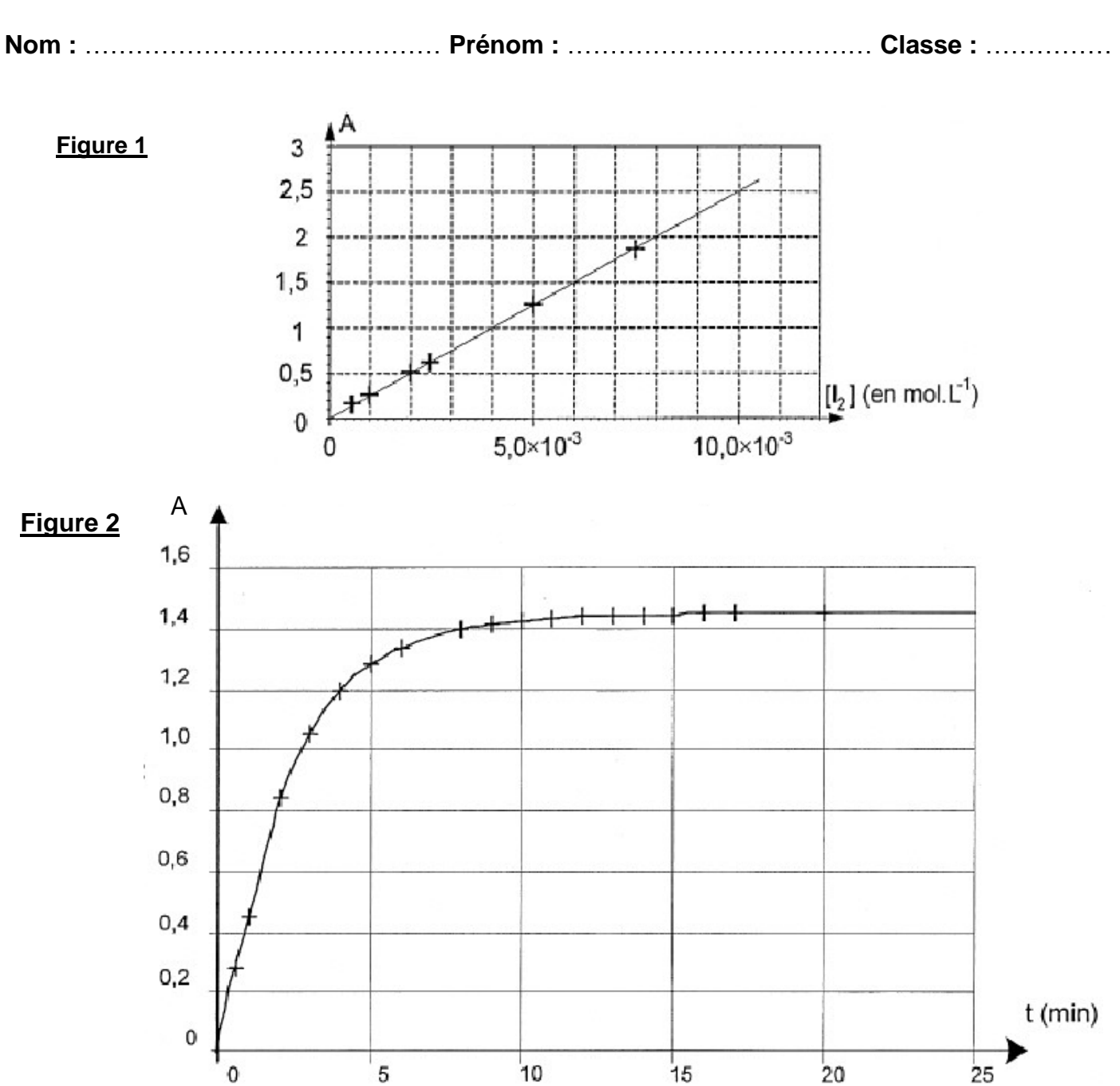

#### **Figure 3**

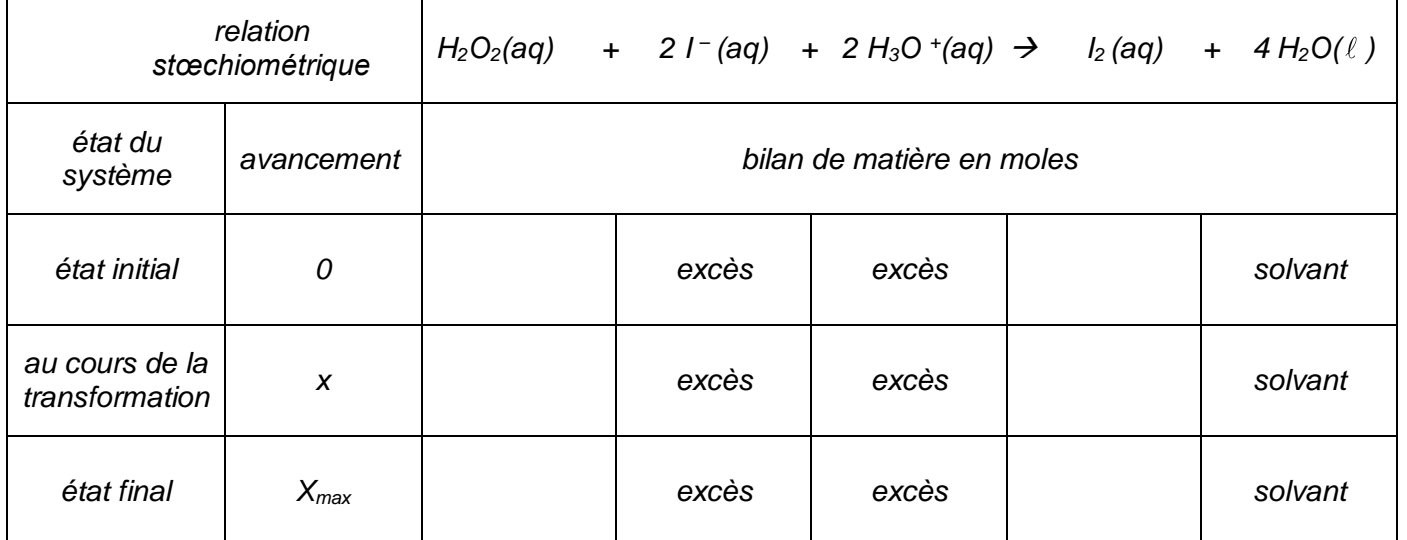

# **ANNEXE EXERCICE 3 PARTIE A À RENDRE AVEC LA COPIE**

**Nom :** …………………………………… **Prénom :** ……………………………… **Classe :** ……………

#### **Document 5**

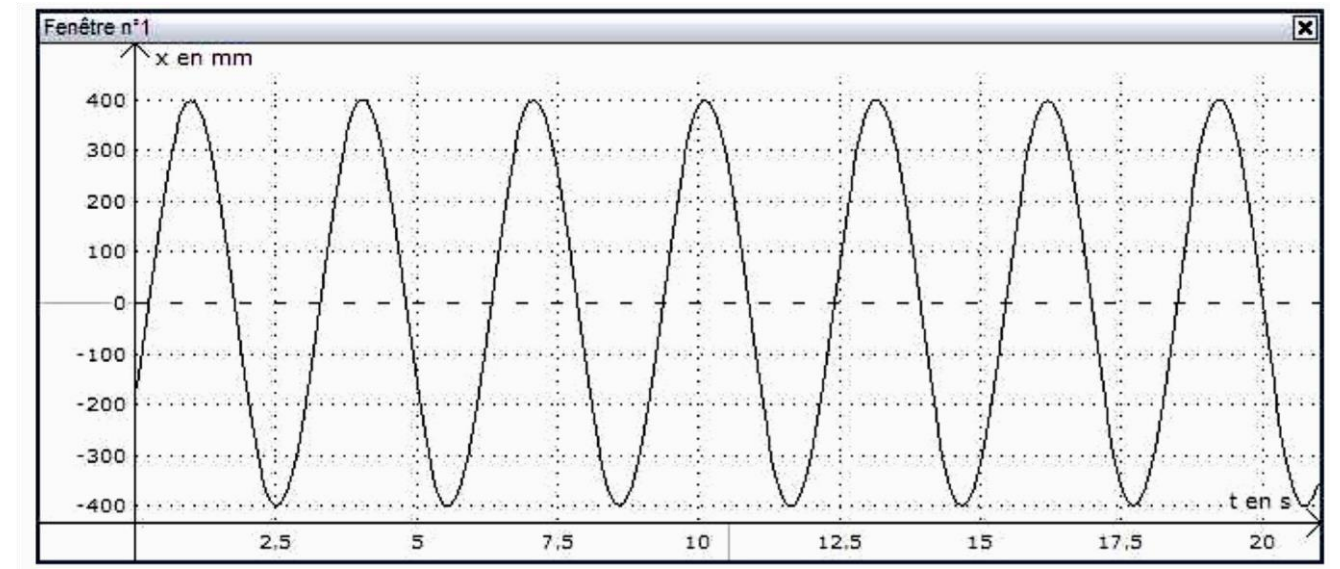

**Évolution de l'abscisse x du centre d'inertie G du système en fonction du temps**

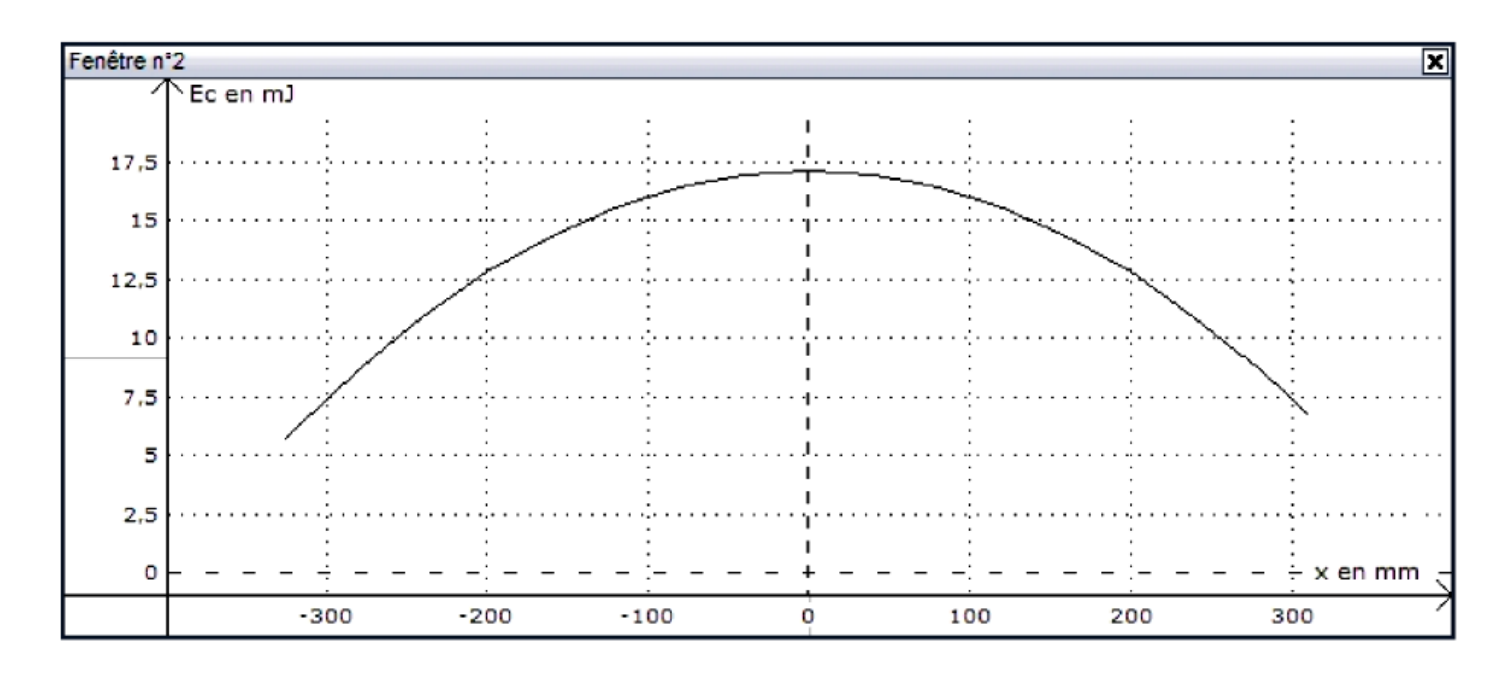

 **Variation de l'énergie cinétique du pendule en fonction de l'abscisse x du centre d'inertie G**

# **ANNEXE EXERCICE 3 PARTIE B À RENDRE AVEC LA COPIE**

**Nom :** …………………………………… **Prénom :** ……………………………… **Classe :** ……………

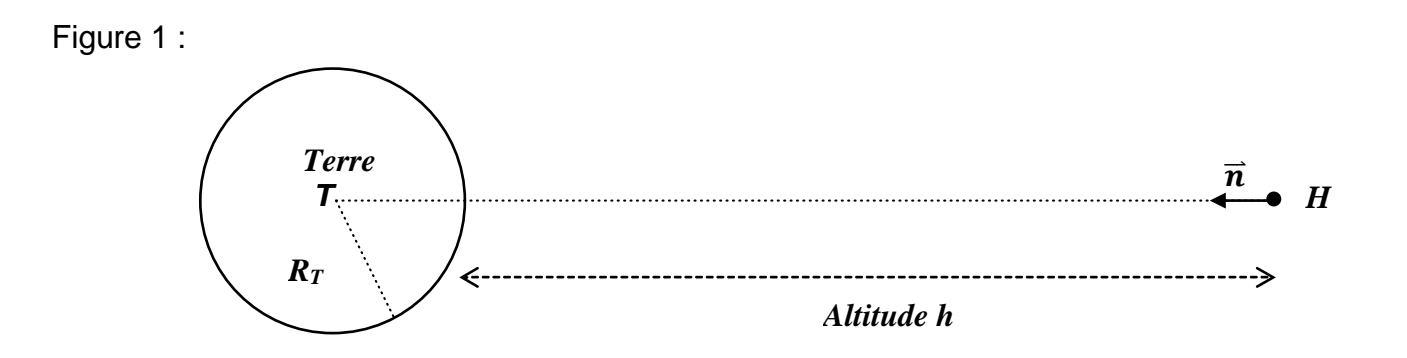

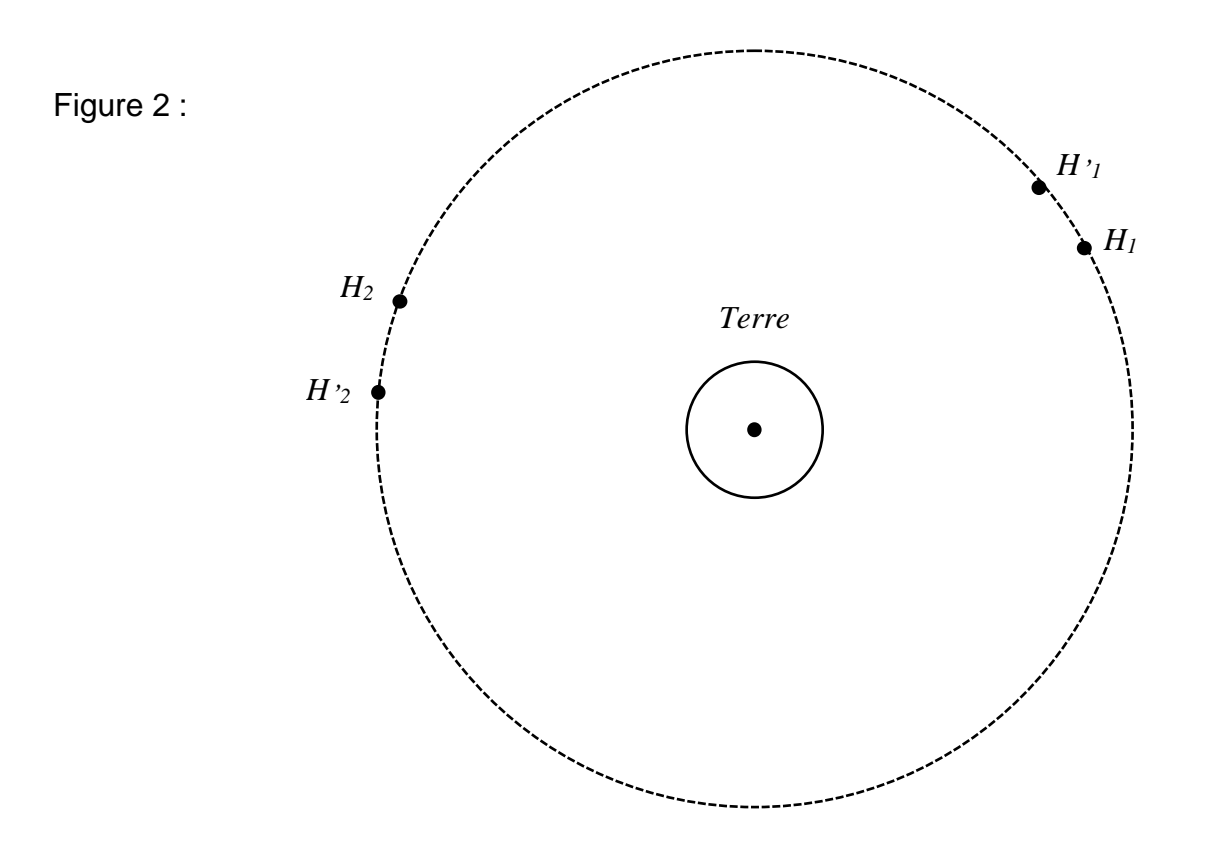